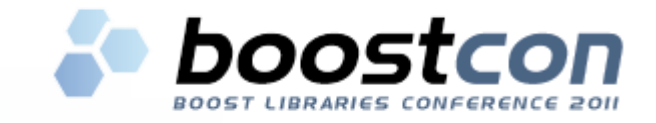

#### Creating Boost.Asio extensions

Boris Schäling, May 2011, [www.highscore.de](http://www.highscore.de/)

How does Boost.Asio look like internally? What are I/O service objects, I/O services and I/O objects? • How do I access platform-specific I/O sevices?

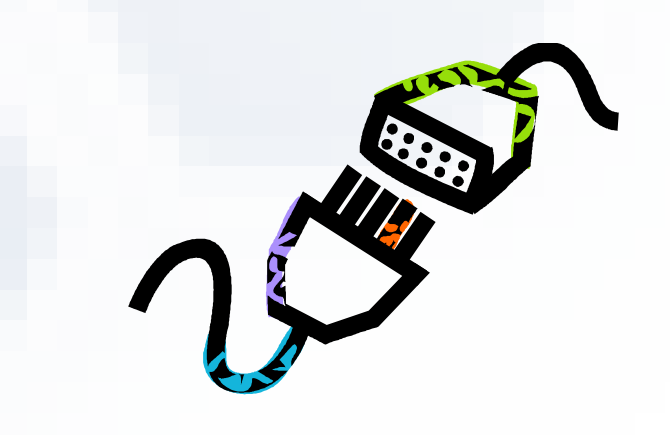

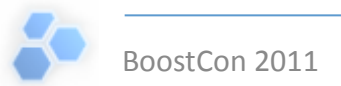

# **Boost.Asio: Asynchronous functions**

```
\begin{array}{c|c|c|c|c} \hline \multicolumn{1}{c|}{\mathbf{B}} & \multicolumn{1}{c|}{\mathbf{X}} \end{array}Asio.Test - Microsoft Visual C++ 2010 Express
File Edit View Project Debug Tools Window Help
 main.cpp \timesSolution Explore
   (Global Scope)
                                                                                                                    \overline{\ddot{\ddag}}void handler(const boost::system::error code &ec) { }
    int main() 
    { 
         boost::asio::io_service io_service; 
         boost::asio::deadline_timer timer(io_service, 
             boost::posix_time::seconds(5)); 
         timer.async_wait(handler); 
         io_service.run(); 
    } 
 100 \% -Ex: Error List El Output K Find Symbol Results
Item(s) Saved
                                                                                       Col1
                                                                                                   Ch1INS
                                                                            Ln
```
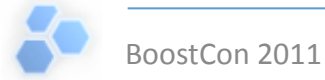

# **Boost.Asio: Asynchronous functions**

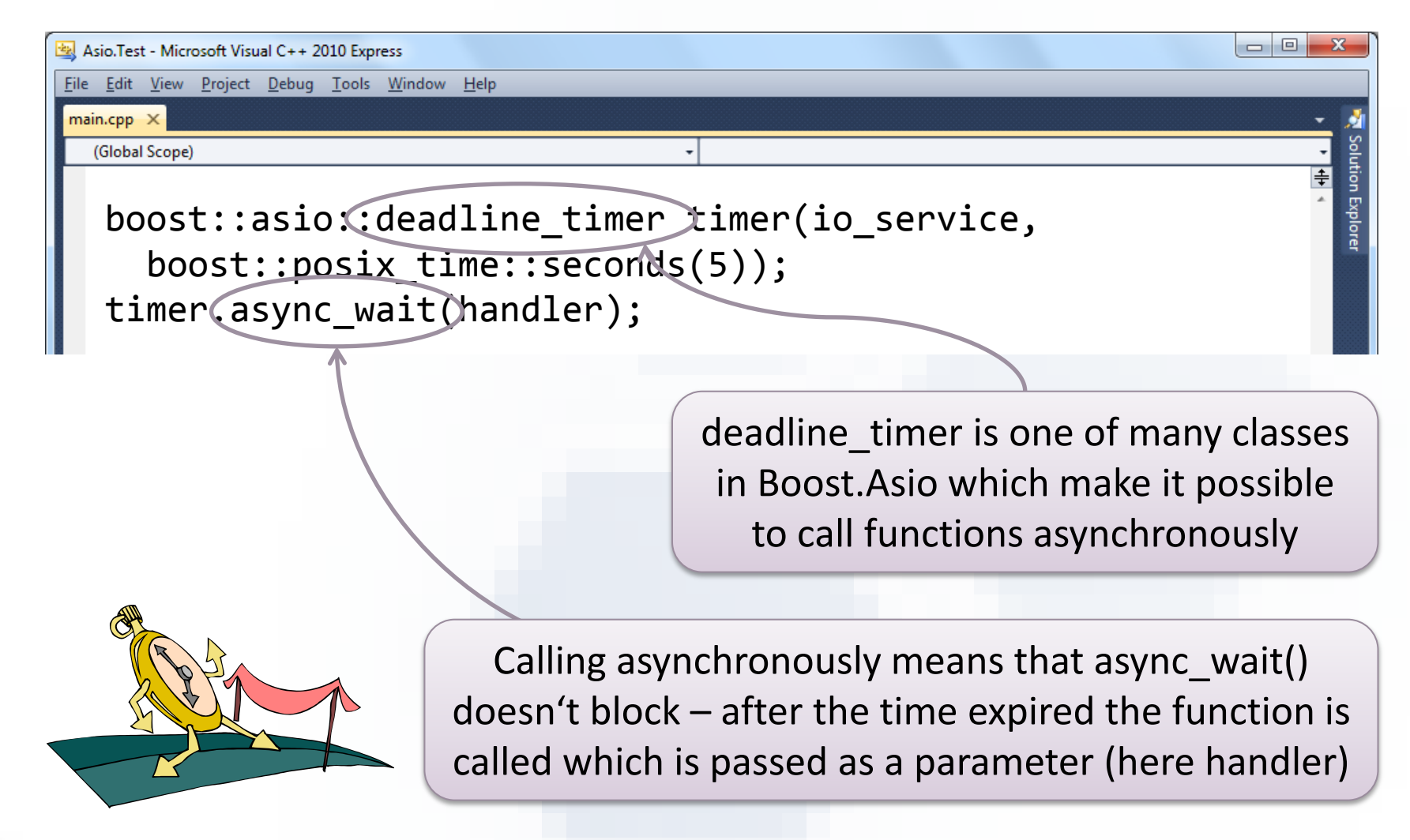

# **Boost.Asio: Asynchronous functions**

deadline\_timer

async\_wait() to wait until some time is expired

ip::tcp::acceptor

async\_accept() to accept TCP/IP connections

ip::tcp::resolver

async resolve() to resolve hostnames

ip::tcp::socket

async\_read\_some() and async\_write\_some() to send and receive data

Boost.Asio provides different classes which turn different blocking functions into asynchronous functions

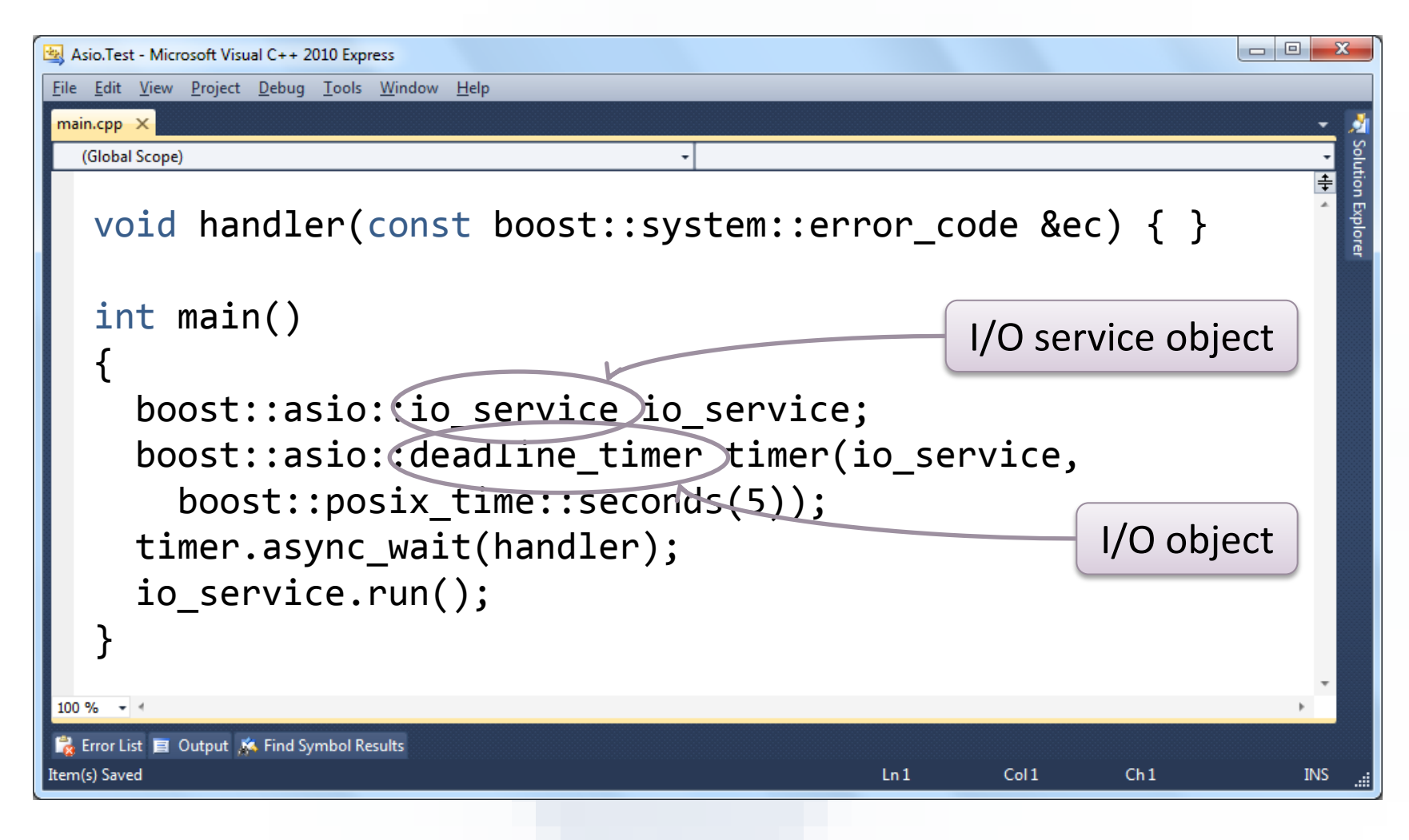

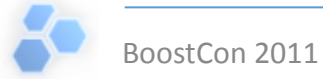

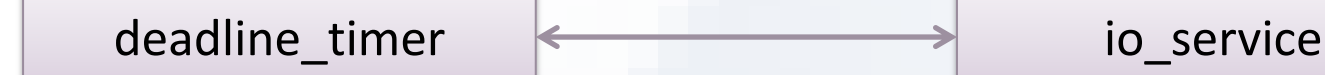

An I/O object is initialized with an I/O service object. It doesn't use the I/O service object though – it uses services provided by the I/O service object.

An I/O service object provides services to I/O objects. Think of it as a set of services – set because there is maximum one instance of each and every service.

While I/O objects and I/O service objects are visible in user code, I/O services do the hard work in the background.

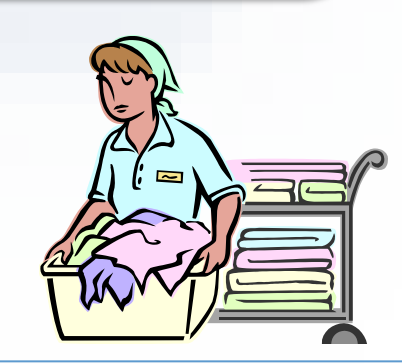

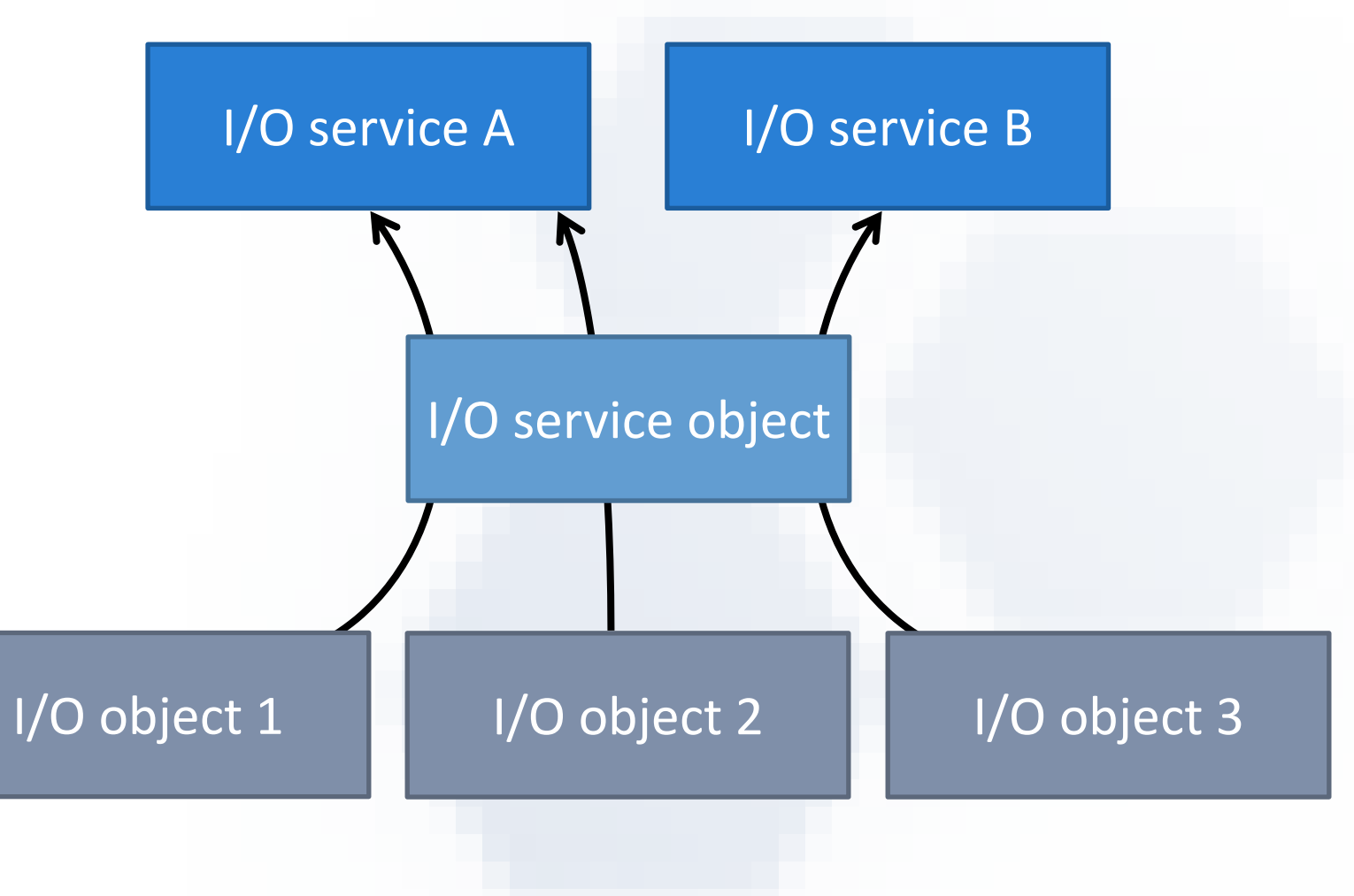

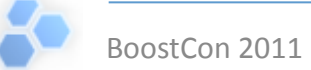

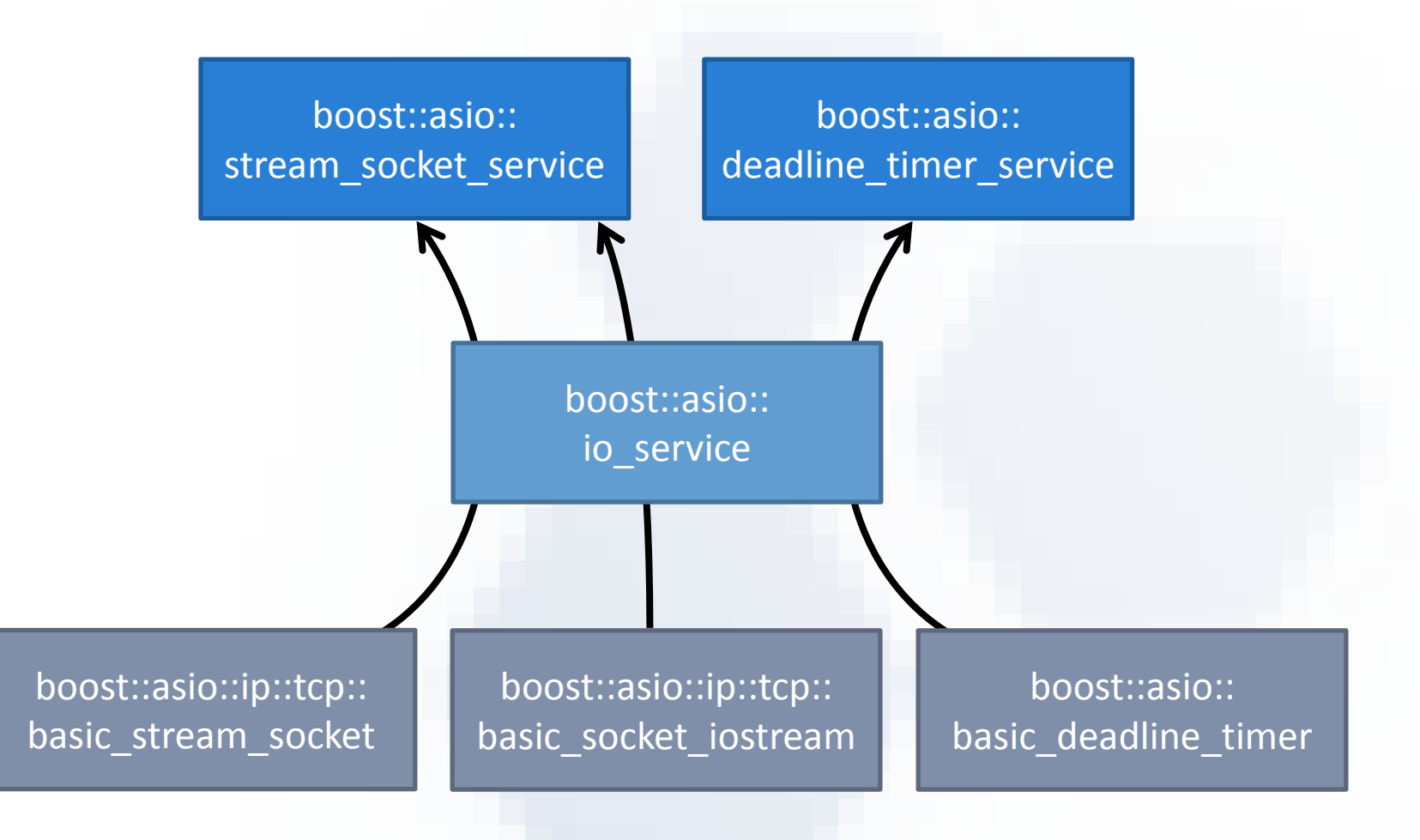

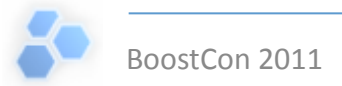

I/O services are based on system functions to provide a service to one or several I/O objects

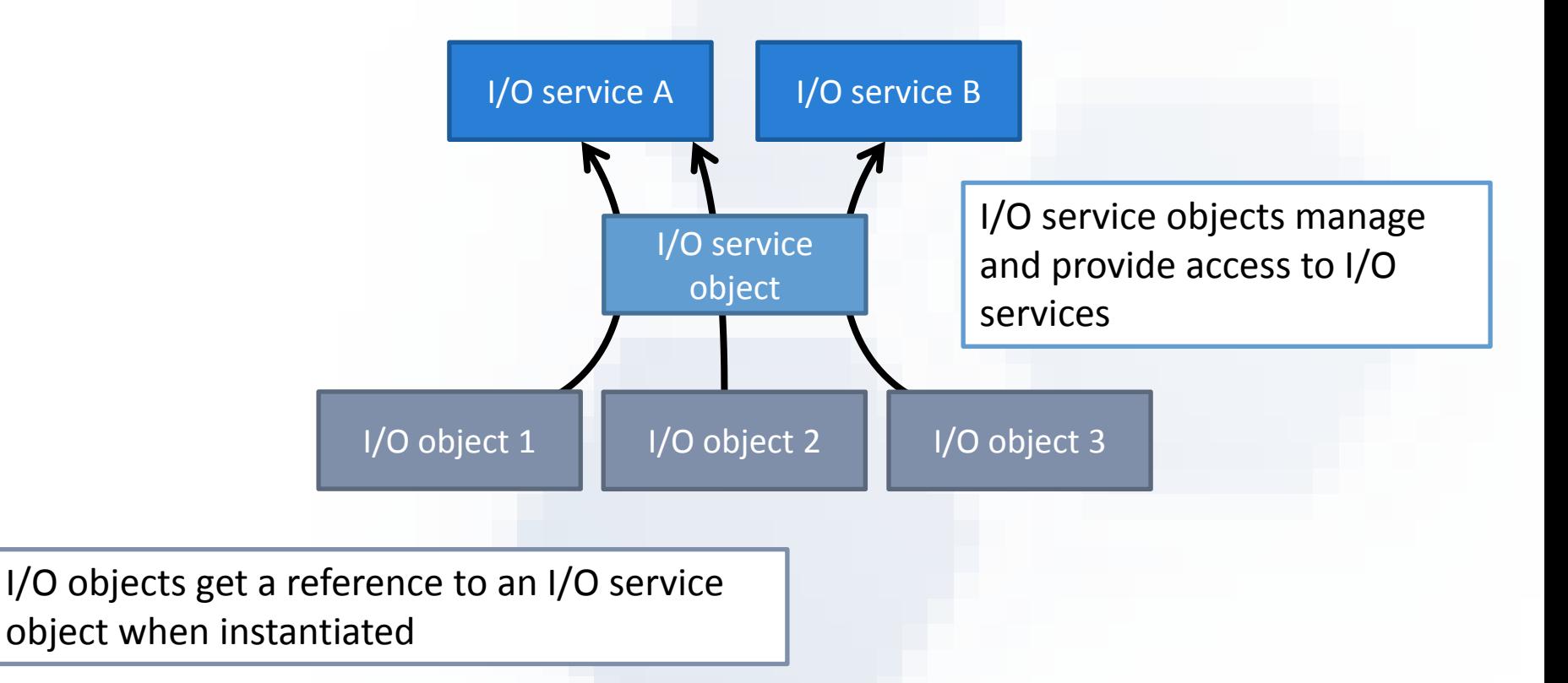

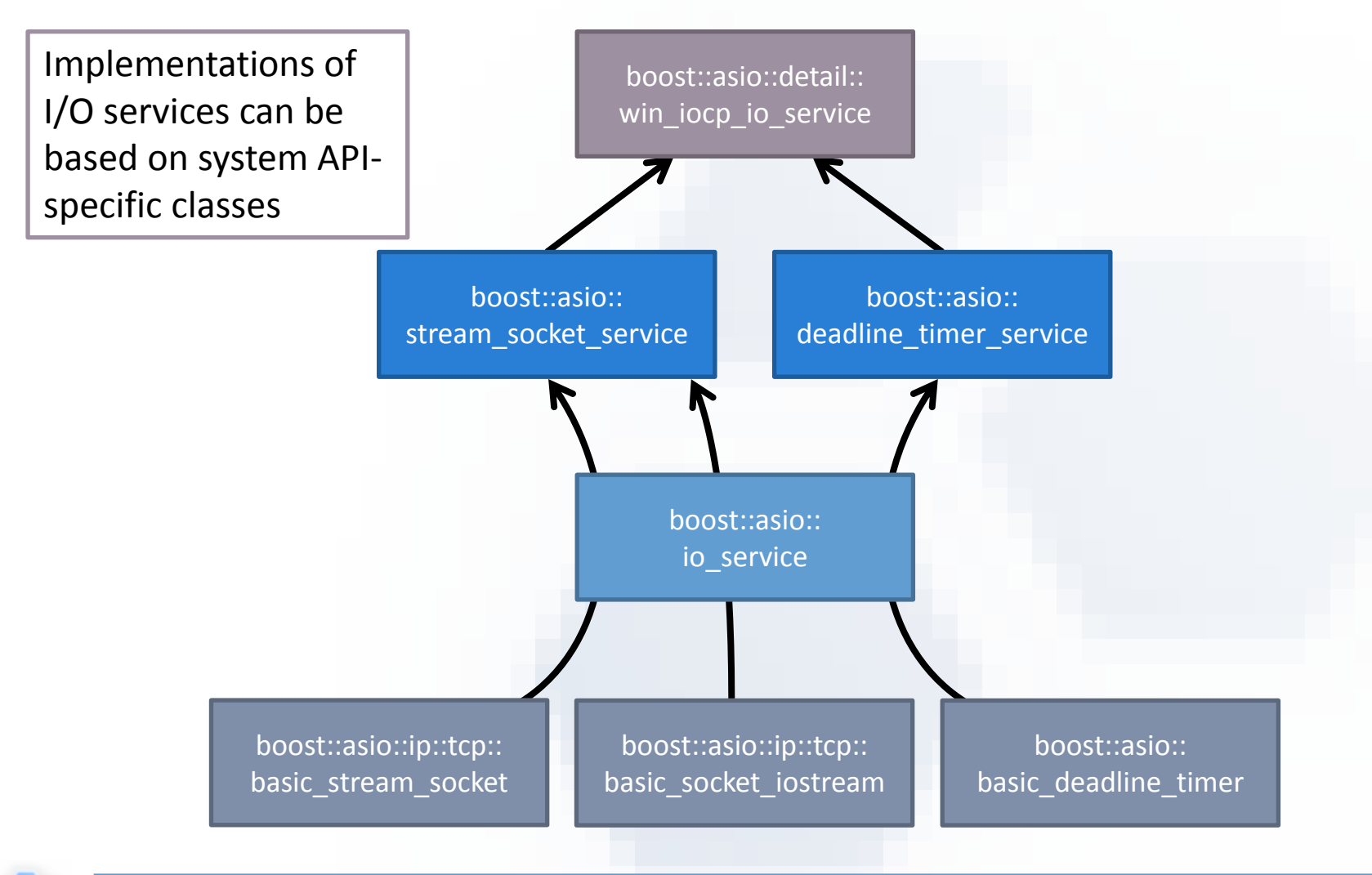

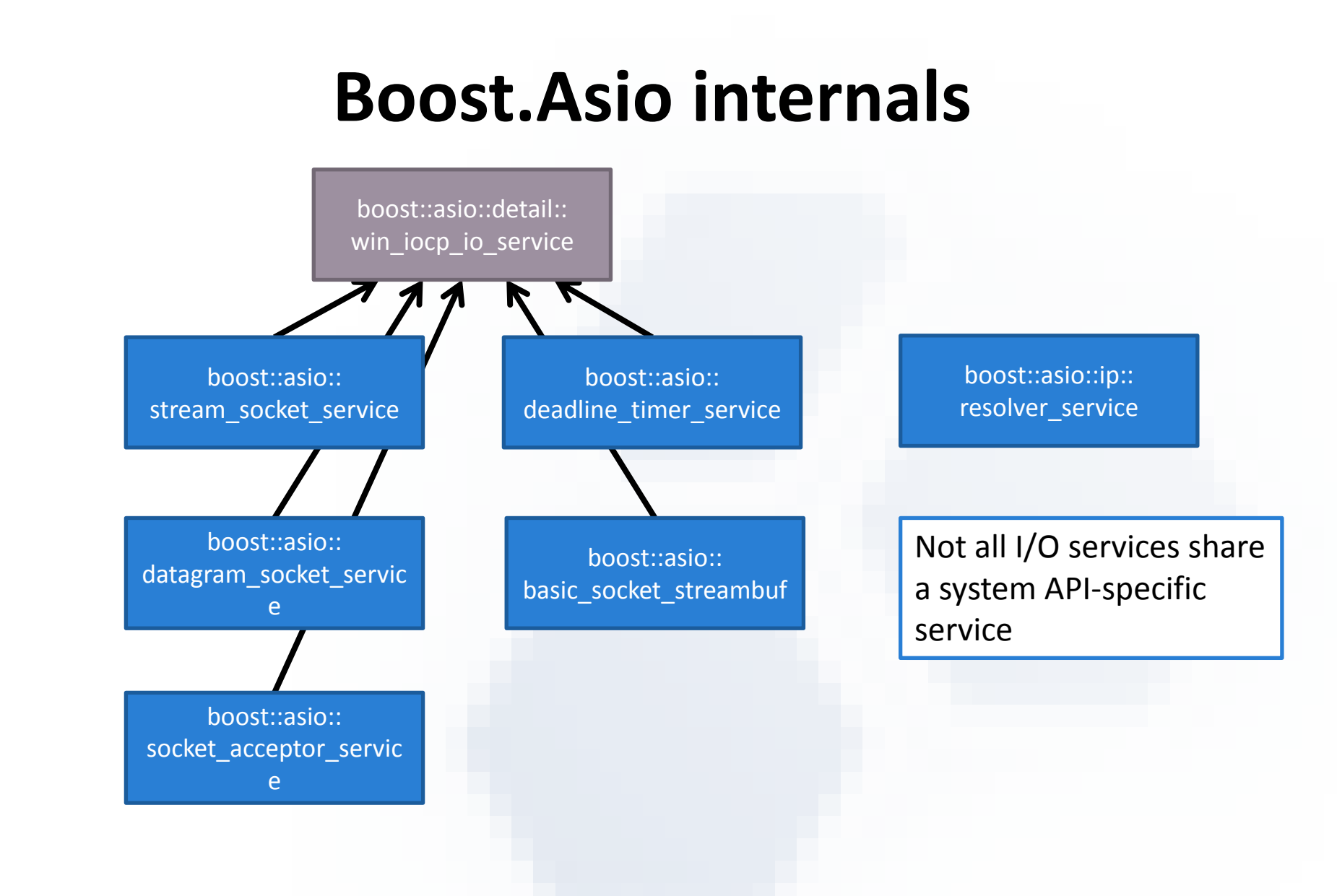

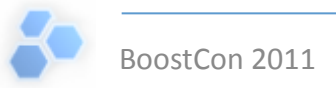

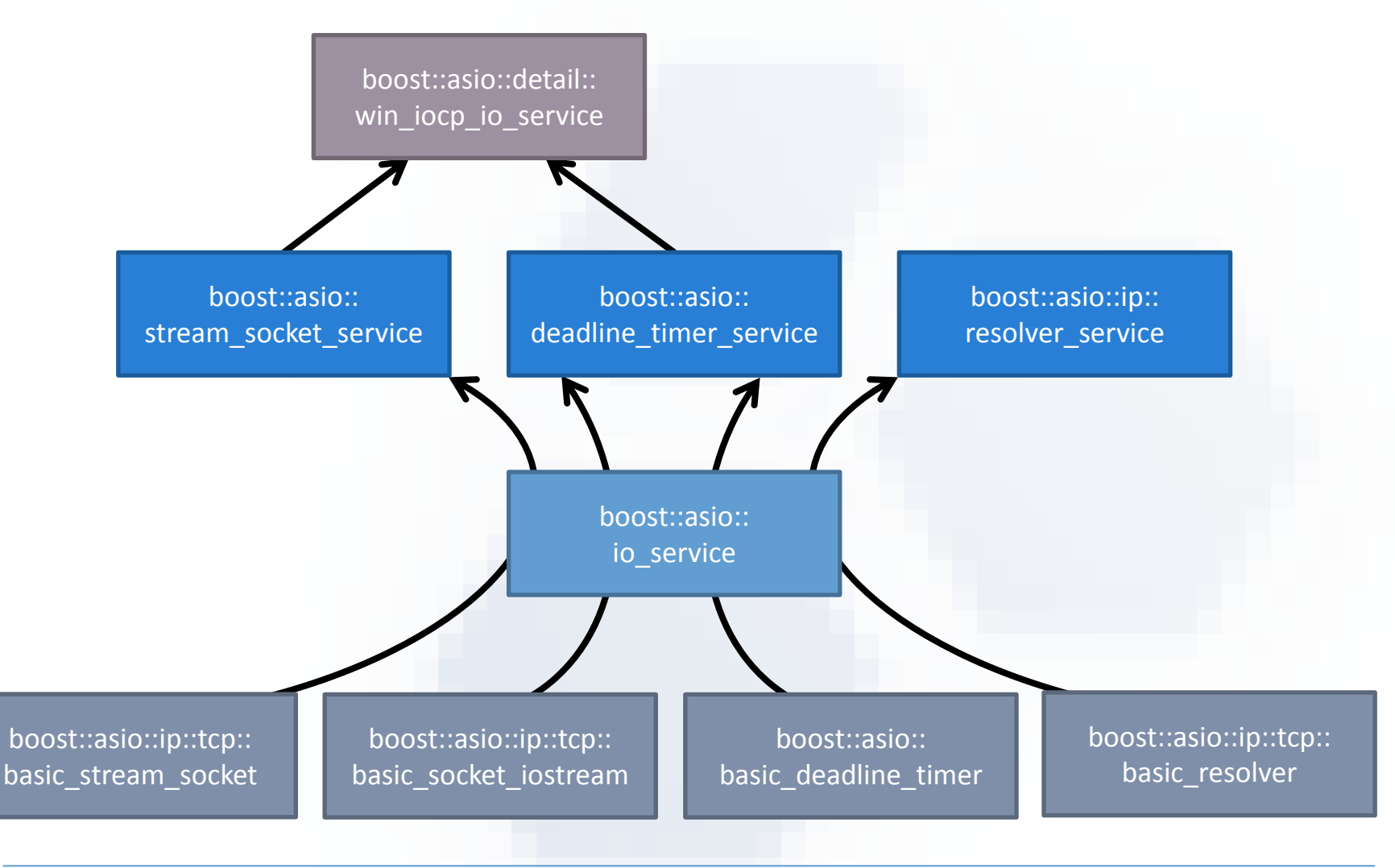

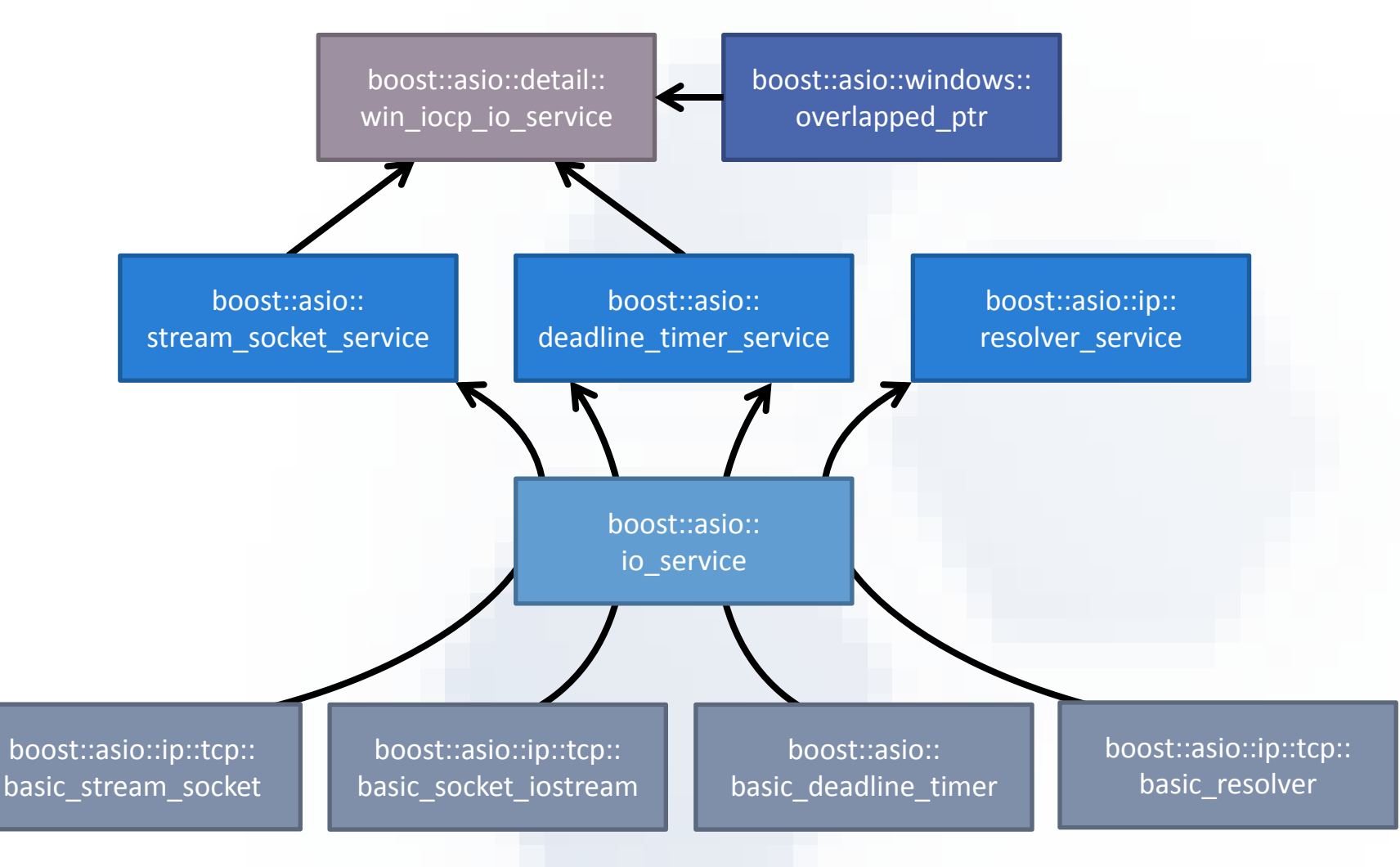

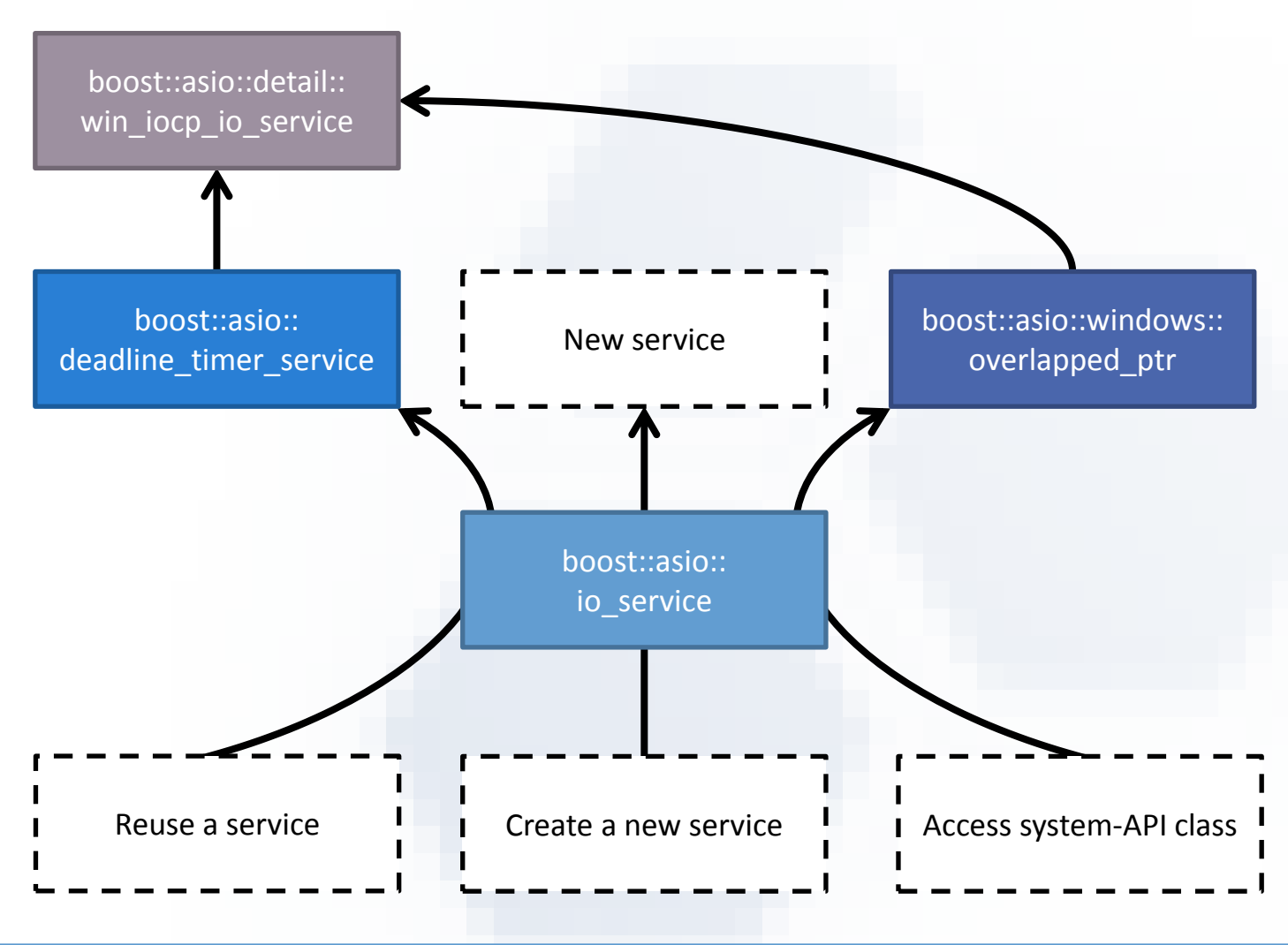